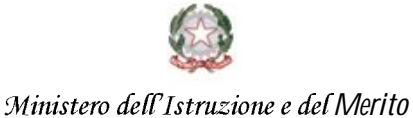

# **Decontribuzione bonus maternità Istruzioni per compilare la domanda**

MIM

27 Marzo 2024

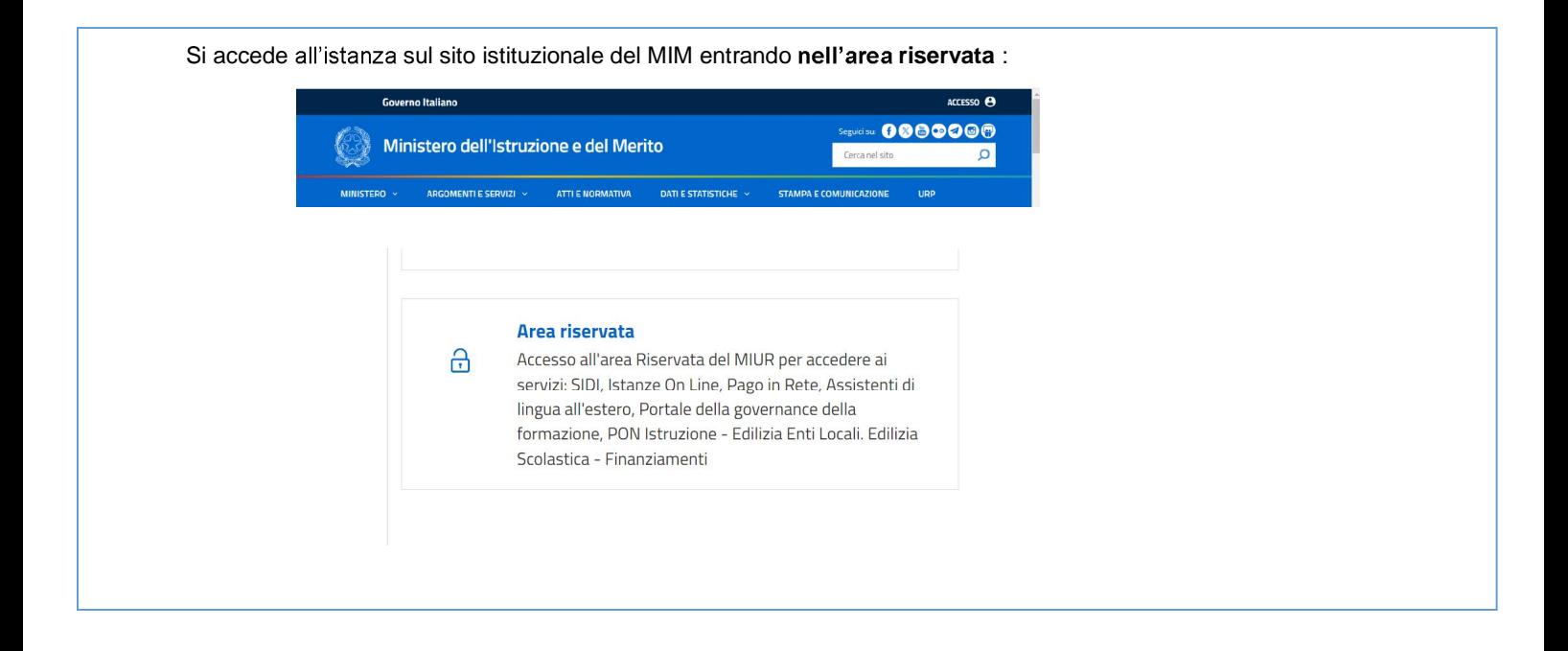

All'interno dell'area Riservata troviamo sia Gestione profilo / Modificata dati personali (per modificare i dati di recapito), sia tutti i **servizi** (dove ci sarà il link alla funzione in oggetto)

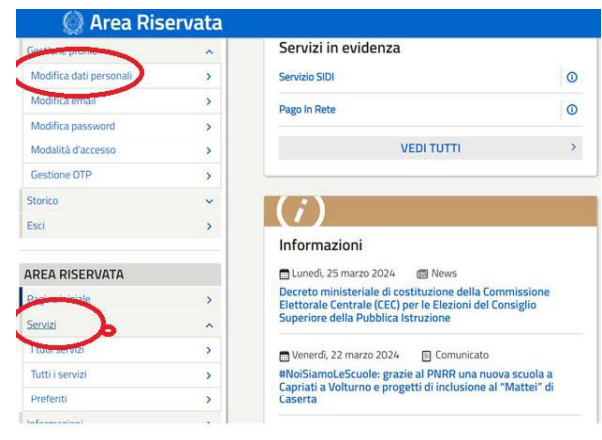

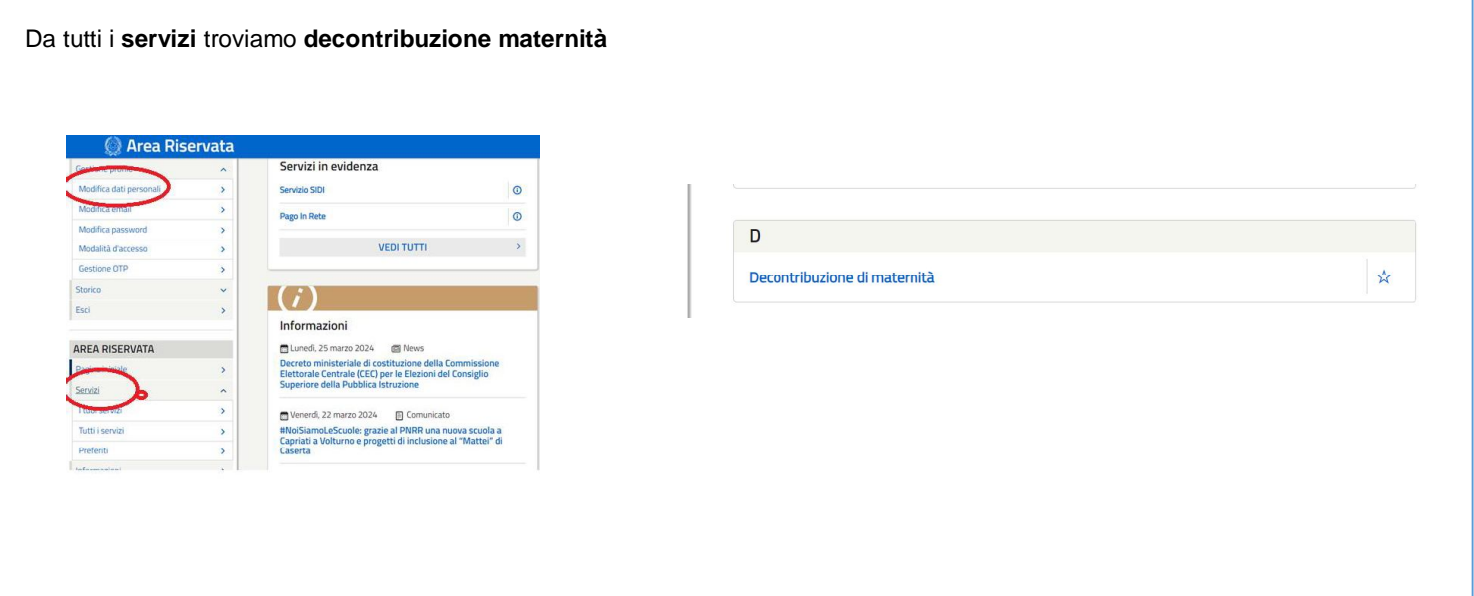

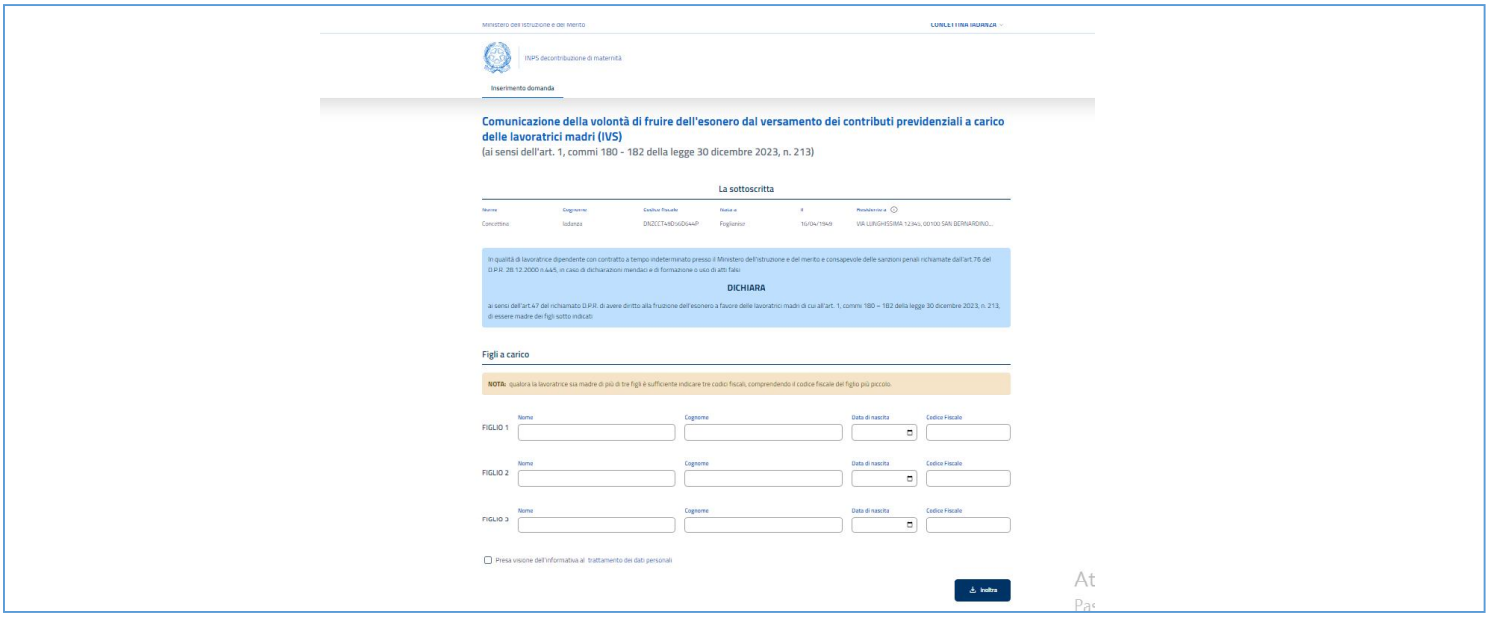

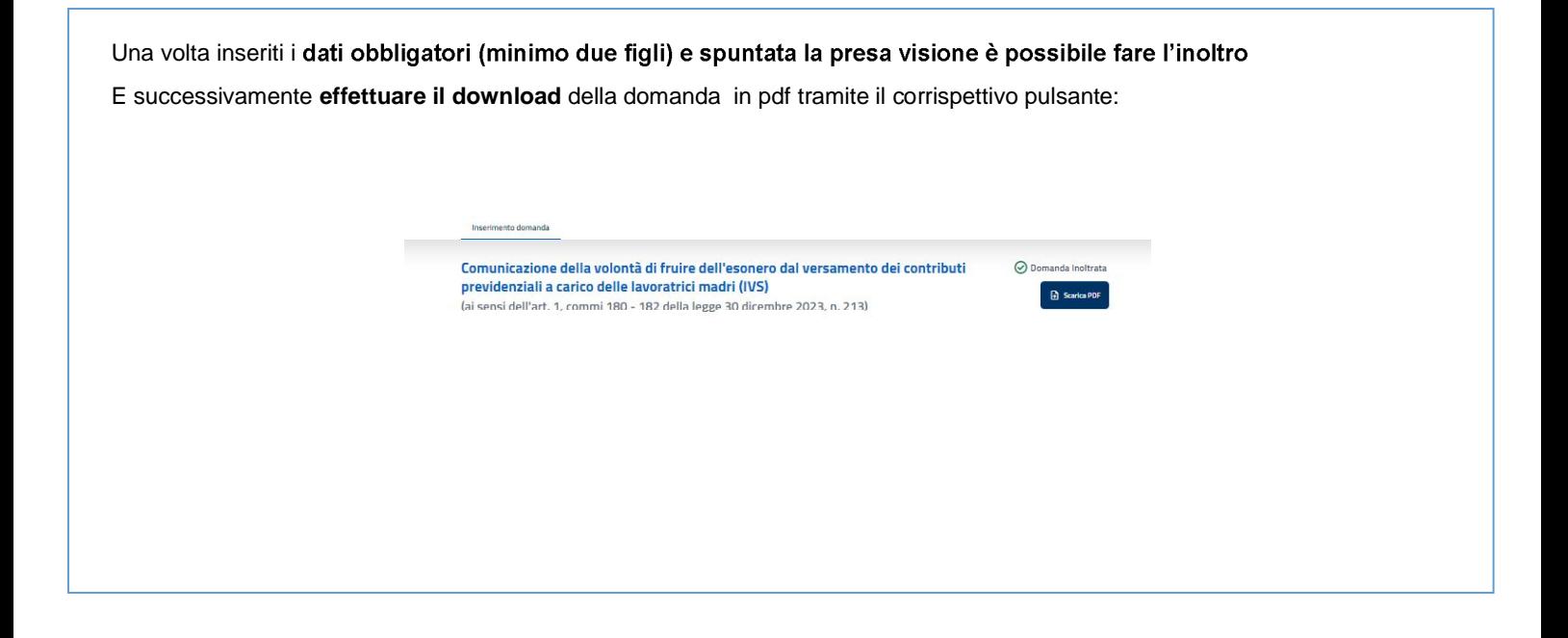